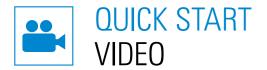

Scan the QR code and watch the **explanatory video** about BENZ i.tag.

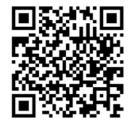

**BENZ GmbH Werkzeugsysteme** 

Kinzigpark 3 77723 Gengenbach Germany T +49 7803 504 300-0 info@benztooling.com www.benztooling.com

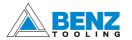

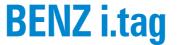

Digital Nameplate with extra functions

Metal / Wood / Composites machining

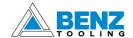

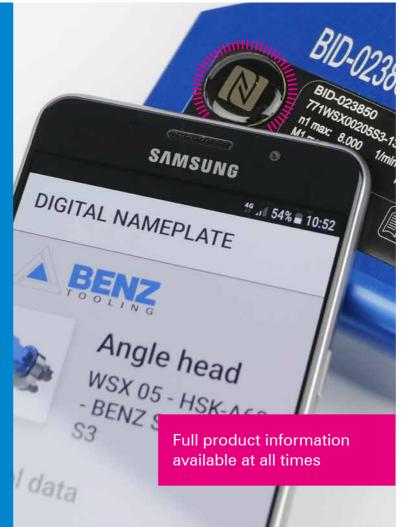

# BENZ i.tag DIGITAL NAMEPLATE

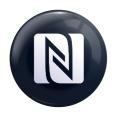

That black dot with NFC logo on your tool catches your eye and you wonder what it is?

You have discovered **BENZ** i.tag, the **Digital Nameplate!** Simply scan the dot (tag) with your smartphone and

access your product data anytime and anywhere.

With BENZ i.tag your tool always carries all important information with it!

#### **BENEFITS**

- + Time saving: Technical data & documents always at hand and available
- + Quick and easy handling via smartphone, no special software required
- + Contact the service team directly via online form, direct phone call or e-mail
- + Worldwide availability, link can be sent
- + Save storage and logistics costs (no more paper documents)
- + You work sustainably and protect the environment by saving paper
- Your tool data is safely managed: BENZ i.tag can be read out, but does not collect or send any data itself

#### ADDITIONAL FUNCTIONS

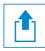

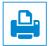

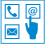

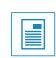

Alternatively you will find here the description in paper form

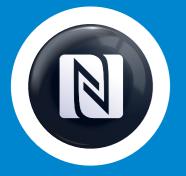

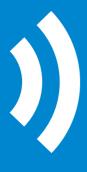

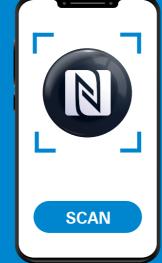

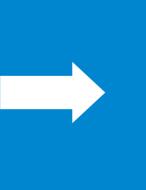

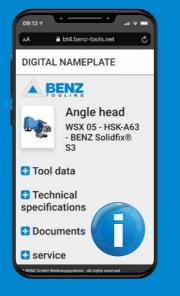

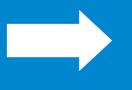

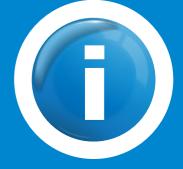

1

Find the NFC tag

2

Scan the NFC tag

3

Get access to information

4

Use the Information

## PREPARE SCAN

#### Activate on your smartphone:

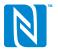

NFC

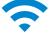

Internet connection via WLAN or mobile data

## Installed on your smartphone:

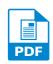

PDF Viewer App

## SCAN CORRECTLY

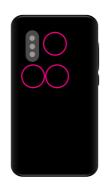

The NFC sensor of your smartphone is usually located around the camera or in the center.

Hold this area to the NFC tag of the tool.

Once the scan is successful, the data and documents **automatically open in the browser** 

## ALL AT A GLANCE

- Tool data
- Technical data
- Documents (e.g. operating instructions)
- Direct contact to service
- Videos (if available)

## DOWNLOAD, SHARE, CONTACT

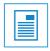

View, download or share **documents**. Quickly clarify questions with PDF search function.

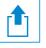

**Share i.tag** link with co-workers: Access to all stored data

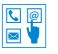

**Get in a contact** with the service (by online-form, direct-telephone or e-mail)